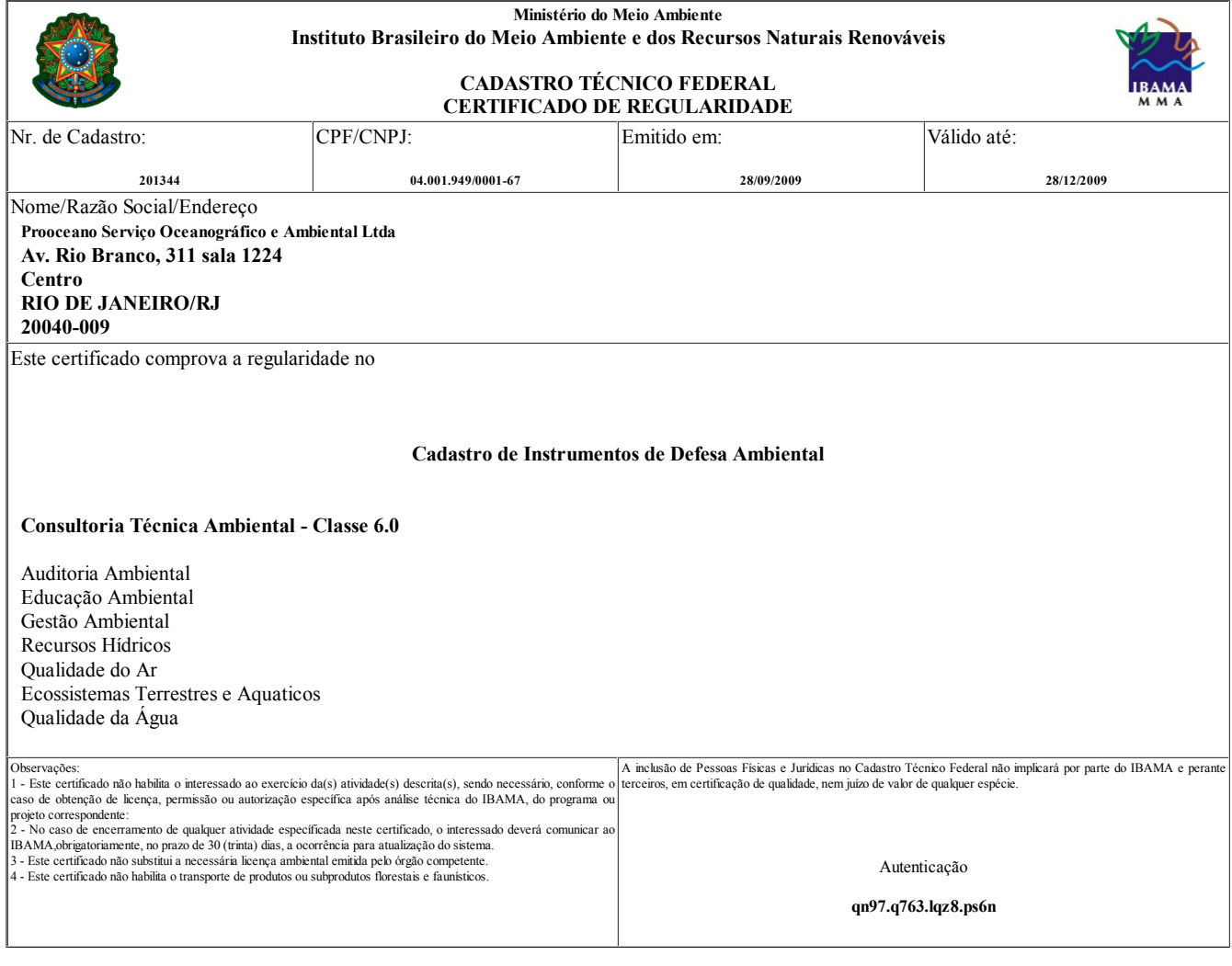

Imprimir tela Fechar janela